**From:** ".Box.UKLINK.Manual" <uklink@xoserve.com>

- **Subject: CB/963/AS NTS Exit Reform**
	- **Date:** 15 March 2010 13:44:15 GMT
	- **To:** undisclosed-recipients:;
	- h. 2 Attachments, 34.3 KB

# XOS

Communication Ref : CB/963/AS<br>Subject : NTS Exit Re

: NTS Exit Reform

#### Colleague,

Please find detailed below the update that was given at last Thursdays UK Link Committee:

### Phase 1

- External screen pack sent for representation
- No representations received, therefore, seek Approval of version 4
- Minor changes have been found during the latter stages of UAT and as UAT does not complete for another three weeks, a final revised external screen pack will be issued upon the completion of UAT
- For reference, the latest minor changes have been included in the attached spreadsheet
- UAT due to complete on 1st April 2010 on schedule
- User Trials Preparation ongoing
- Set up documents issued to participants on 8th March
- Citrix accounts are being created and will be released next week for first part connectivity testing
- On schedule for commencement of User Trials on 6th April
- Implementation Planning ongoing, target remains on schedule for 23rd May 2010
- Current planned outage on Gemini production is 4am to 9am (with contingency until 11am)
- Detailed planning is ongoing to validate the length of this outage is appropriate
- Implementation Timeline will be issued to April UK Link

## Phase 2

- Analysis has completed on 26th February 2010
- Detailed Design has now commenced
- Delivery Plan is currently being agreed with National Grid with a view to implement during April 2011

Regards,

Andy Simpson Project Officer xoserve Projects & Change Management 31, Homer Road, Solihull, B91 3LT.  $01216232655$ [andy.simpson@xoserve.com](mailto:andy.simpson@xoserve.com)

If you have any comments, concerns or issues with this email, please contact [uklink@xoserve.com](mailto:uklink@xoserve.com)

#### P Save Paper – Do you really need to print this email?

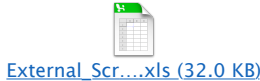

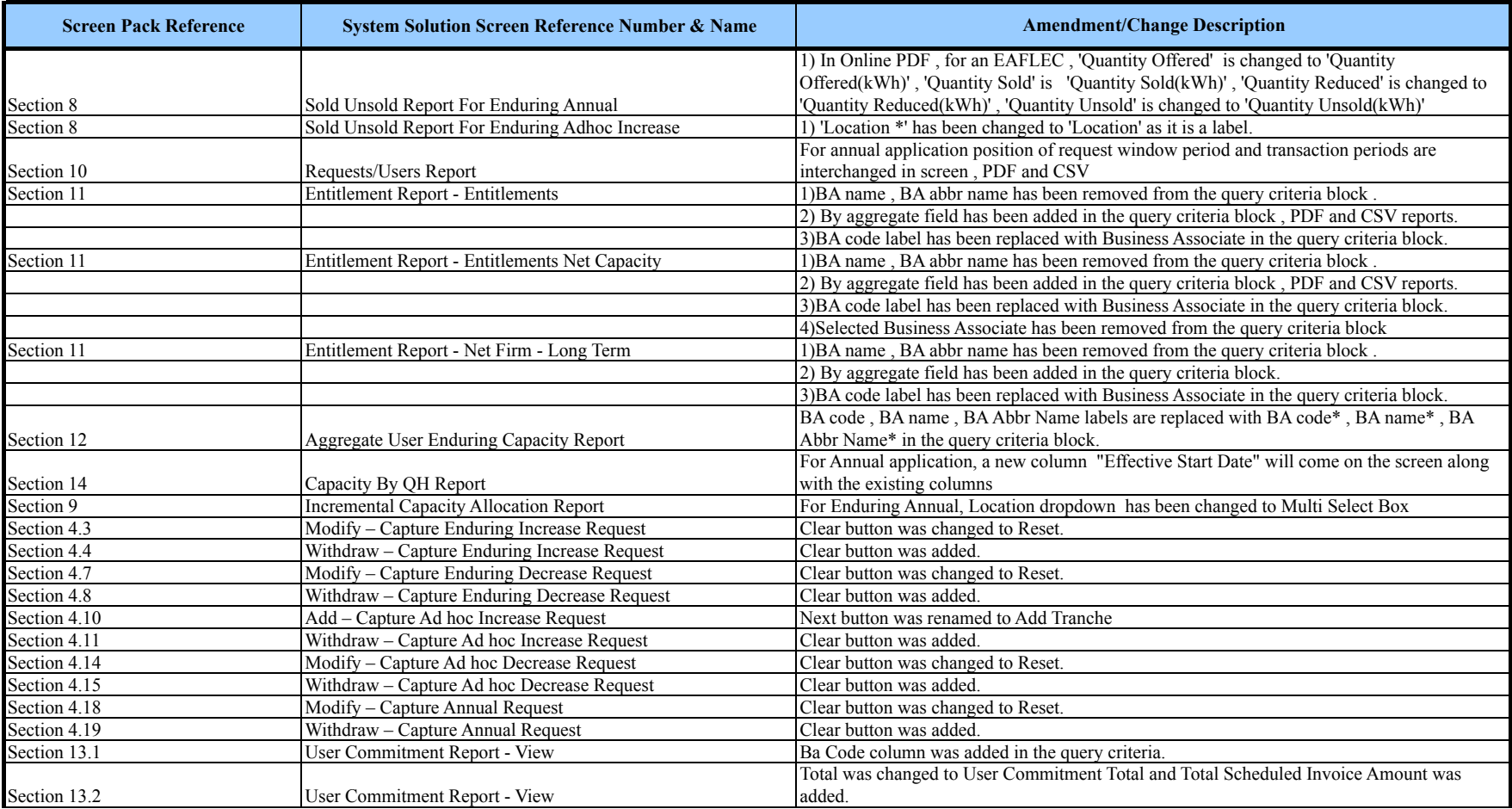

# **COR1360 Exit Reform (Mod 0195AV) - Screen Pack Amendments/Changes**